## **MOOVIC** Horario y mapa de la línea 9 de autobús

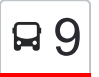

## Avingudes (Parc Vallés) 9 [Usa La App](https://moovitapp.com/index/api/onelink/3986059930?pid=Web_SEO_Lines-PDF&c=Footer_Button&is_retargeting=true&af_inactivity_window=30&af_click_lookback=7d&af_reengagement_window=7d&GACP=v%3D2%26tid%3DG-27FWN98RX2%26cid%3DGACP_PARAM_CLIENT_ID%26en%3Dinstall%26ep.category%3Doffline%26ep.additional_data%3DGACP_PARAM_USER_AGENT%26ep.page_language%3Des%26ep.property%3DSEO%26ep.seo_type%3DLines%26ep.country_name%3DEspa%25C3%25B1a%26ep.metro_name%3DBarcelona&af_sub4=SEO_other&af_sub8=%2Findex%2Fes%2Fline-pdf-Catalu%25C3%25B1a-362-1021244-176992445&af_sub9=View&af_sub1=362&af_sub7=362&deep_link_sub1=362&deep_link_value=moovit%3A%2F%2Fline%3Fpartner_id%3Dseo%26lgi%3D176992445%26add_fav%3D1&af_ad=SEO_other_9_Avingudes%20(Parc%20Vall%C3%A9s)_Barcelona_View&deep_link_sub2=SEO_other_9_Avingudes%20(Parc%20Vall%C3%A9s)_Barcelona_View)

La línea 9 de autobús (Avingudes (Parc Vallés)) tiene una ruta. Sus horas de operación los días laborables regulares son:

(1) a Francesc Macià: 16:01 - 22:05

Usa la aplicación Moovit para encontrar la parada de la línea 9 de autobús más cercana y descubre cuándo llega la próxima línea 9 de autobús

## **Sentido: Francesc Macià**

19 paradas [VER HORARIO DE LA LÍNEA](https://moovitapp.com/catalu%C3%B1a-362/lines/9/176992445/7428803/es?ref=2&poiType=line&customerId=4908&af_sub8=%2Findex%2Fes%2Fline-pdf-Catalu%25C3%25B1a-362-1021244-176992445&utm_source=line_pdf&utm_medium=organic&utm_term=Avingudes%20(Parc%20Vall%C3%A9s))

Cap Sud

Parc Vallès

Pavelló

Can Jofresa

Badalona

Arxiu Comarcal

Pl. Segle XX

Concili Egarenc

Dore

Estació Rambla

Mercat

Ricard Cami

Cap Rambla

Plaça Lluís Companys

Eugeni D`Ors

Empedradriu Eugènia

Ctra. Rellinars

Àrea Olímpica

Francesc Macia

**Horario de la línea 9 de autobús** Francesc Macià Horario de ruta:

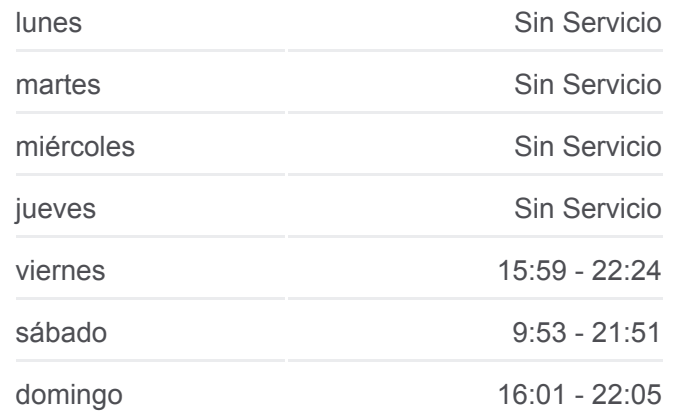

**Información de la línea 9 de autobús Dirección:** Francesc Macià **Paradas:** 19 **Duración del viaje:** 36 min **Resumen de la línea:**

## **[Mapa de 9 de autobús](https://moovitapp.com/catalu%C3%B1a-362/lines/9/176992445/7428803/es?ref=2&poiType=line&customerId=4908&af_sub8=%2Findex%2Fes%2Fline-pdf-Catalu%25C3%25B1a-362-1021244-176992445&utm_source=line_pdf&utm_medium=organic&utm_term=Avingudes%20(Parc%20Vall%C3%A9s))**

Los horarios y mapas de la línea 9 de autobús están disponibles en un PDF en moovitapp.com. Utiliza [Moovit App](https://moovitapp.com/catalu%C3%B1a-362/lines/9/176992445/7428803/es?ref=2&poiType=line&customerId=4908&af_sub8=%2Findex%2Fes%2Fline-pdf-Catalu%25C3%25B1a-362-1021244-176992445&utm_source=line_pdf&utm_medium=organic&utm_term=Avingudes%20(Parc%20Vall%C3%A9s)) para ver los horarios de los autobuses en vivo, el horario del tren o el horario del metro y las indicaciones paso a paso para todo el transporte público en Barcelona.

[Acerca de Moovit](https://moovit.com/es/about-us-es/?utm_source=line_pdf&utm_medium=organic&utm_term=Avingudes%20(Parc%20Vall%C3%A9s)) · [Soluciones MaaS](https://moovit.com/es/maas-solutions-es/?utm_source=line_pdf&utm_medium=organic&utm_term=Avingudes%20(Parc%20Vall%C3%A9s)) · [Países incluídos](https://moovitapp.com/index/es/transporte_p%C3%BAblico-countries?utm_source=line_pdf&utm_medium=organic&utm_term=Avingudes%20(Parc%20Vall%C3%A9s)) · [Comunidad de Mooviters](https://editor.moovitapp.com/web/community?campaign=line_pdf&utm_source=line_pdf&utm_medium=organic&utm_term=Avingudes%20(Parc%20Vall%C3%A9s)&lang=es)

© 2024 Moovit - Todos los Derechos Reservados

**Mira los tiempos de llegada en tiempo real**

Web App Coosigue of the Boston Blay Spoon Blay